# Київський університет імені Бориса Грінченка

#### Факультет журналістики

Кафедра медіапродюсування та видавничої справи

ЗАТВЕРДЖУЮ Проректор з науково-методичної та навчальної роботи О. Б. Жильцов 2023 року KPATHA L'Espressor

# РОБОЧА ПРОГРАМА НАВЧАЛЬНОЇ ДИСЦИПЛІНИ

Анімація в меліа

для студентів

спеціальність:

061 Журналістика

021 Аудіовізуальне мистецтво та виробництво

029 Інформаційна, бібліотечна та архівна справа

освітня програма: 061.00.01 Журналістика 061.00.02 Реклама та зв'язки з громадськістю

061.00.03 Видавнича справа та редагування

061.00.05 Міжнародна журналістика

021.00.01 Ведучий телевізійних програм

рівня вищої освіти першого (бакалаврського)

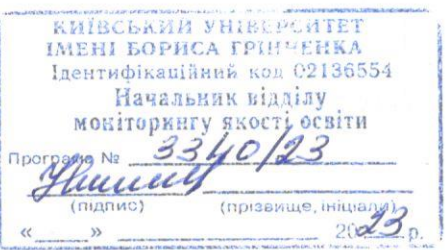

Київ-2023

#### Розробник:

Клименко Ганна Вікторівна, викладач кафедри медіапродюсування та видавничої справи

#### Викладач:

Клименко Ганна Вікторівна, викладач кафедри медіапродюсування та видавничої справи

Робочу програму розглянуто і затверджено на засіданні кафедри медіапродюсування та видавничої справи

Протокол від 01 вересня 2023 року №1

 $H. M.$  Фіголь Завідувач кафедри \_\_\_\_\_

Робочу програму перевірено

 $2023$  p.

Заступник декана Факультету журналістики

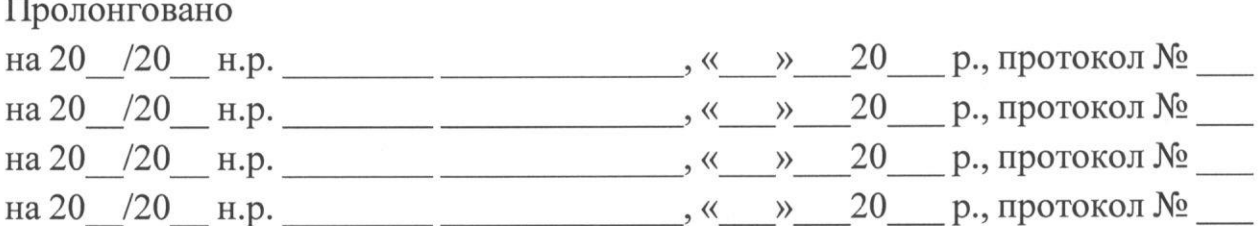

## **1. Опис навчальної дисципліни**

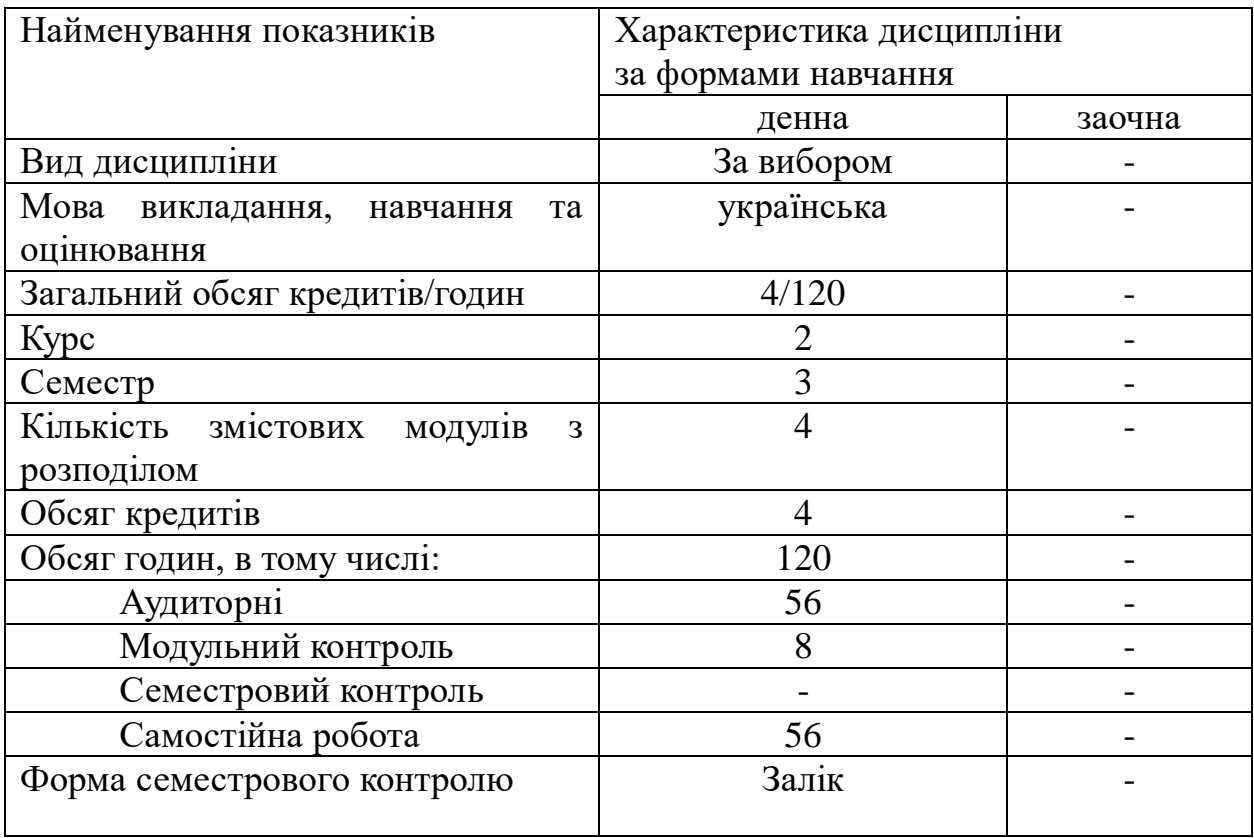

#### **2. Мета та завдання навчальної дисципліни**

**Метою** навчальної дисципліни «Анімація в медіа» є опанування студентами необхідних теоретичних основ, методики і практичних навичок щодо створення анімаційних відео в основних галузях медіаринку.

**Завдання** дисципліни передбачають формування фахових компетентностей щодо володіння такими програмними забезпеченнями, як Adobe Photoshop та Adobe After Effects; розуміння основних напрямів діяльності ринку медіа у сфері відеодизайну; здатності самостійного подальшого вдосконалення професійних навичок та опанування професії.

### **Робота студентів у Центрах компетентностей:**

• у Центрі мультимедійних технологій студенти здобувають практичні навички зі створення анімації в медіа.

### **3.Результати навчання за дисципліною**

### **Програмні результати навчання:**

- знати теоретичну базу типів та видів анімації, можливостей їх створення та розподіл ринку за напрямами професійної діяльності;
- опанувати програмне забезпечення Adobe Photoshop та Adobe After Effects на достатньому рівні для створення анімаційних відеороликів;
- здобути навички самостійного розвитку та вдосконалення та знати шляхи монетизації своїх навичок.

# **4. Структура навчальної дисципліни**

# Тематичний план для денної форми навчання

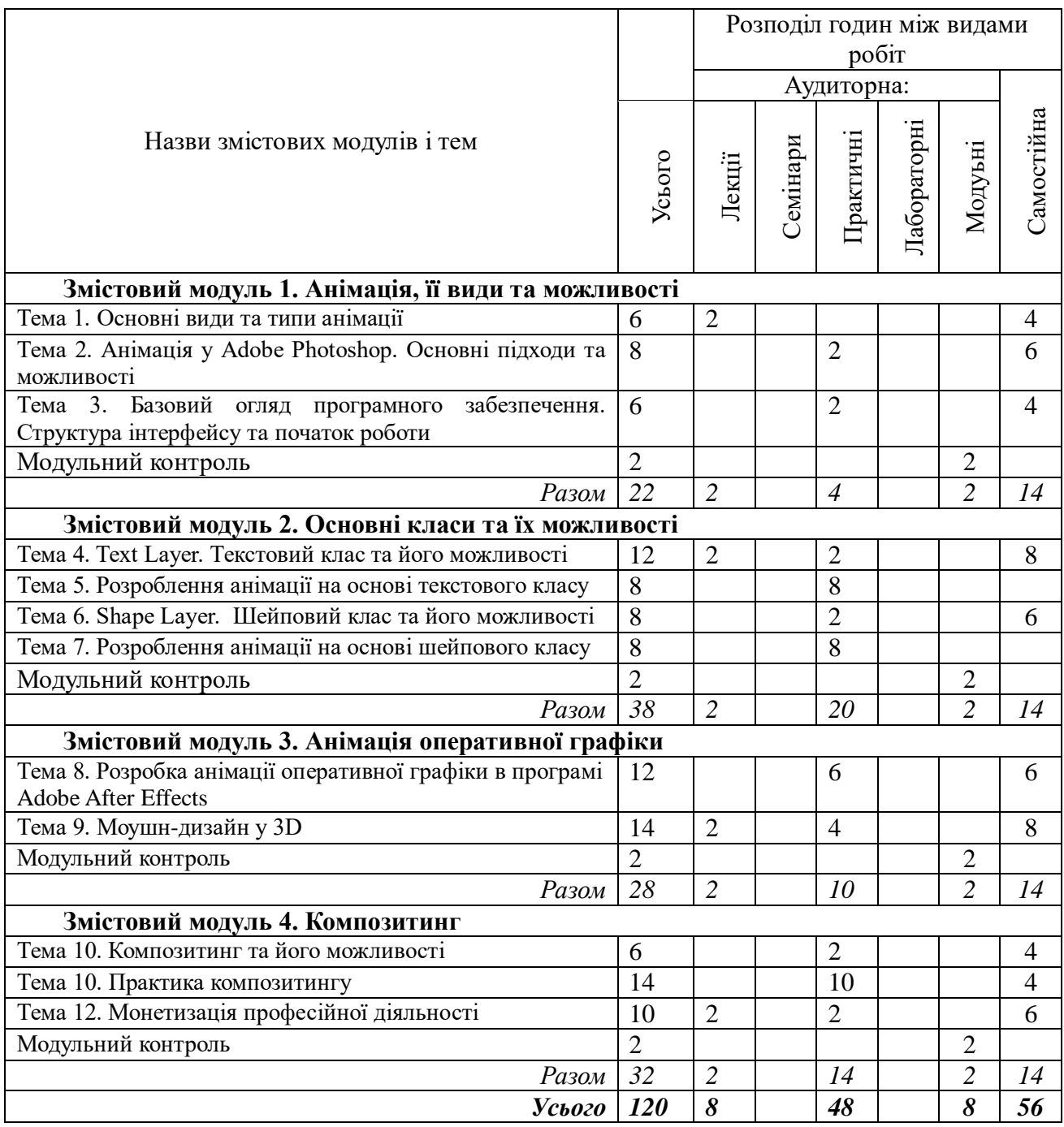

## **5. Програма навчальної дисципліни**

## **Змістовий модуль 1. Анімація, її види та можливості.**

## **Тема 1. Основні види та типи анімації.**

Огляд основних сфер діяльності у сфері анімації. Моушн-дизайн. Оперативна графіка у телебаченні. Композитинг у рекламі, музичних кліпах та серіалах/кіно.

## **Тема 2. Анімація у Adobe Photoshop.**

Основні принципи, підходи та прийоми анімації у програмному середовищі. Демонстрація дієвих принципів із класичної мультиплікаційної анімації. Тренування та розуміння переваг візуального сприйняття анімованих об'єктів.

## **Тема 3. Базовий огляд програмного забезпечення.**

Огляд структури інтерфейсу. Логіка роботи програмного забезпечення. Архітектура та модель створення анімації (Від створення проекту до фіналізації та фінального рендерингу відеоролика)

#### **Змістовий модуль 2. Основні класи та їх можливості. Тема 4. Text Layer. Текстовий клас та його можливості.**

Огляд текстового класу, його унікальних властивостей та можливостей анімації. Демонстрація процедурного підходу.

## **Тема 5. Розроблення анімації на основі текстового класу.**

Практичні роботи зі створення анімації за допомогою текстового класу та його унікальних властивостей. Базові проектні роботи для майбутнього портфоліо

## **Тема 6. Shape Layer. Шейповий клас та його можливості.**

Огляд шейпового класу, його унікальних властивостей та можливостей анімації. Демонстрація процедурного підходу.

## **Тема 7. Розроблення анімації на основі шейпового класу**

Практичні роботи зі створення анімації за допомогою текстового класу та його унікальних властивостей. Базові проектні роботи для майбутнього портфоліо.

## **Змістовий модуль 3. Анімація оперативної графіки**

# **Тема 8. Розробка анімації оперативної графіки в програмі Adobe After Effects.**

Практичні роботи зі створення анімаційних проектів основних різновидів оперативної графіки, що використовуються на медійному ринку. Базові проектні роботи для майбутнього портфоліо.

### **Тема 9. Моушн-дизайн у 3D**

Види діяльності та огляд основних творчих та професійних напрямів розвитку. Демонстрація можливостей 3Д програмного забезпечення Cinema 4D.

### **Змістовий модуль 4. Композитинг.**

#### **Тема 10. Композитинг та його можливості**

Огляд теоретичної бази створення спецефектів у рекламі, музичних кліпах, кіно/серіалів. Розподіл видів робіт за типами, демонстрація можливостей.

#### **Тема 11. Практика композитингу**

Практичні роботи із композитингу та його можливостей. Базові проектні роботи для майбутнього портфоліо.

## **Тема 12. Монетизація професійної діяльності**

Огляд основних напрямів професійної діяльності. Підходи та навички розрахунку вартості погодинної та попроектної вартості послуг.

#### **6. Контроль навчальних досягнень**

6.1. Система оцінювання навчальних досягнень студентів

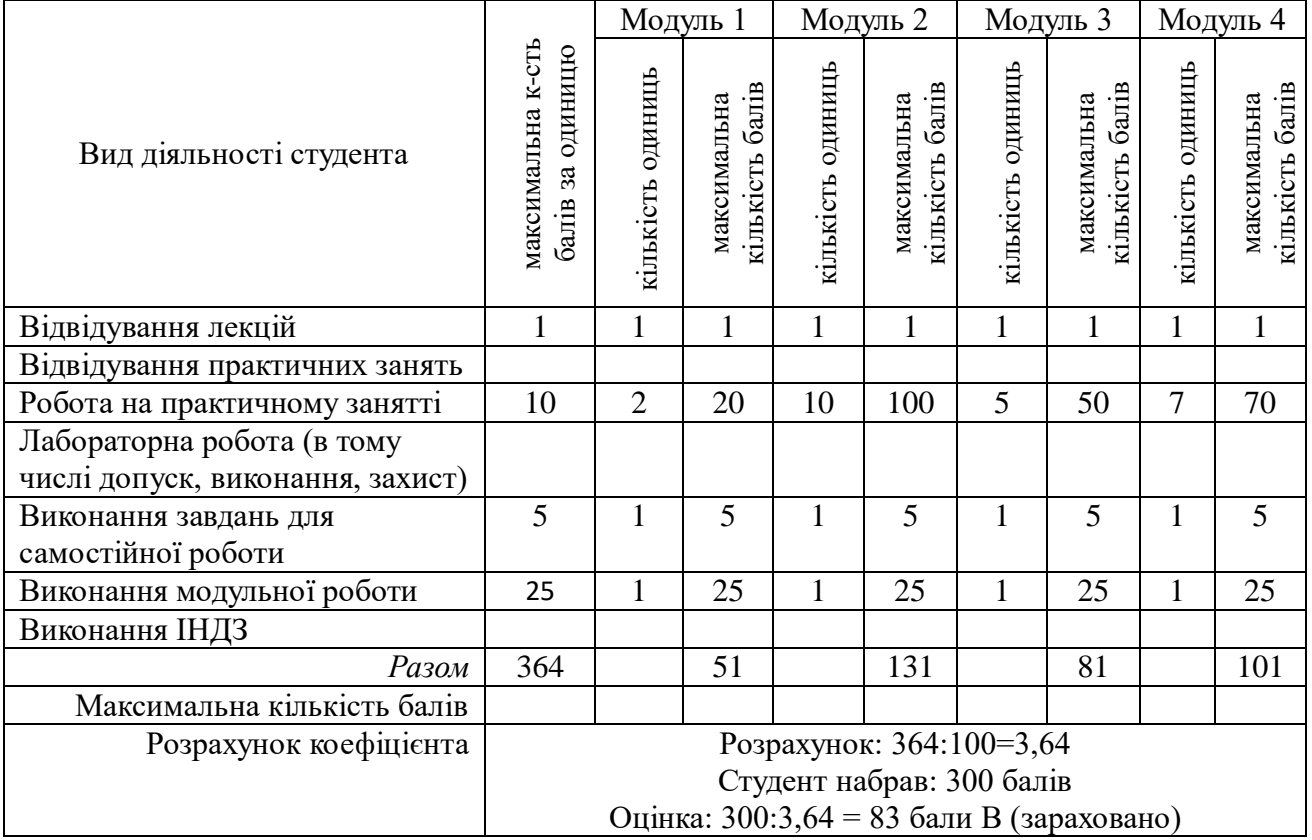

### **6.2. Форми проведення модульного контролю та критерії оцінювання**

Виконання модульних контрольних робіт здійснюється самостійно кожним студентом в електронному вигляді і прикріплюється до електронного курсу.

Модульна контрольна робота проводиться після вивчення певного змістового модуля. Оцінюється за виконання завдань у формі, зазначеній викладачем робочій програмі. *Форми* модульного контролю – розробка анімаційного відеоролика з використанням інструментів вивченого модулю

Кількість модульних контрольних робіт з навчальної дисципліни – 4, виконання кожної роботи є обов'язковим.

Модульна контрольна робота № 1 Завдання: Анімація текстового класу.

Модульна контрольна робота № 2 Завдання: Анімація шейпового класу.

Модульна контрольна робота № 3 Завдання: Розробка оперативної графіки.

Модульна контрольна робота № 4 Завдання: Композитинг зображення. Перетворення 2Д простору у «псевдо» 3Д.

Критерії оцінювання модульної контрольної роботи:

1) Розуміння, ступінь засвоєння та практичне володіння інструментарієм.

2) Обсяг і правильність виконаних завдань.

3) Залучення додаткових інструментів.

4) Творчість підходу при розробці анімації.

Правильне виконання всіх завдань оцінюється максимально у 25 балів.

25 балів – Студент володіє теоретичним матеріалом в повному обсязі.

продемонстровано відмінний рівень знань (умінь) в межах обов'язкового матеріалу з можливими незначними недоліками.

21-24 - Студент володіє теоретичним матеріалом, але не в повному обсязі.

16-20 балів – Студент розуміє і сприймає навчальний матеріал, але не в повному обсязі з незначною кількістю помилок.

11-15 балів – Студент розуміє і сприймає навчальний матеріал. Продемонстровано посередній рівень знань (умінь) із значною кількістю недоліків, достатній для подальшого навчання або професійної діяльності.

6-10 балів – Студент розуміє і сприймає навчальний матеріал. Продемонстровано мінімально можливий допустимий рівень знань (умінь).

0-5 – Студент продемонстровано незадовільний рівень знань, з можливістю повторного виконання за умови належного самостійного доопрацювання.

## **6.3. Завдання для самостійної роботи та критерії її оцінювання**

Змістовий модуль І Завдання: Розробити та створити проект простої анімації бігу песика за відеоуроком. Створити відеоролик.

#### Змістовий модуль ІІ

Завдання: Розробити комбінацію Анімації текстового та шейпового класу. Створити відеоролик.

Змістовий модуль ІІІ Завдання: Розробити анімацію оперативної графіки для передачі/блогу на вільну тему. Створити відеоролик.

Змістовий модуль ІV Створити відеоролик.

## Критерії опінювання самостійної роботи

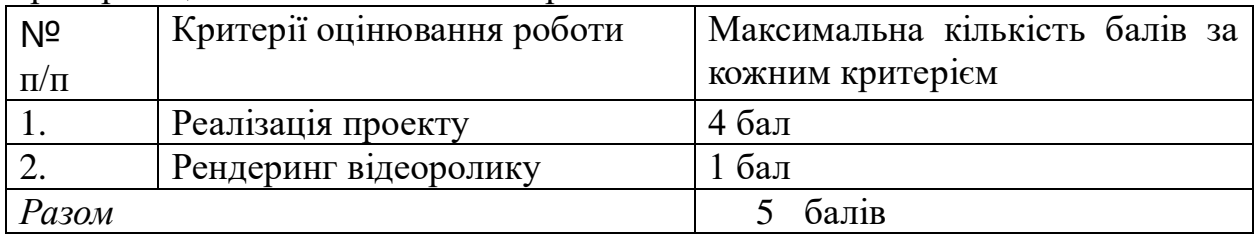

Самостійна робота студента оцінюється від 0 до 5 балів за такими критеріями:

5 балів – завдання виконано в повному обсязі. Виявляє активність і креативність під час проведення заходів.

4 бали – завдання виконано в повному обсязі, лаконічно, змістовно, обґрунтовано, але з незначними помилками.

3 бали – завдання виконано в повному обсязі, але зі значними.

2 бали – завдання виконано не в повному обсязі, частково самостійно.

1 бал – більшу часину завдань не виконано.

### **6.4. Форми проведення семестрового контролю та критерії оцінювання.**

Семестровий контроль є результатом вивчення кожного модуля, який містить підсумок усіх форм поточного контролю та виконання модульної контрольної роботи.

Теоретичні знання і практичні вміння і навички студента оцінюються в межах від 0 до 10 балів.

10 балів – практичне завдання виконано в повному обсязі. Студент виявляє творчі і креативні здібності, демонструє глибокі знання навчального матеріалу, що міститься у лекції, основній та додатковій літературі, вміє аналізувати явища, які вивчаються, у їхньому взаємозв'язку та розвитку, чітко й лаконічно, логічно й послідовно відповідати на поставлені запитання;

демонструє вміння використовувати теоретичні положення при виконанні практичних завдань; Бере активну участь в обговоренні проблем.

7-9 балів – практичне завдання виконано в повному обсязі, лаконічно, змістовно, обґрунтовано, але з певними помилками. Студент виявляє міцні ґрунтовні знання навчального матеріалу та застосовує їх на практиці.

4-6 балів – практичні завдання виконані не в повному обсязі, частково самостійно. Студент відтворює значну частину матеріалу.

1-3 бали – більшу частину практичних завдань не виконано. Студент володіє матеріалом на рівні окремих фрагментів, що становить незначну частину навчального матеріалу.

Семестровий контроль включає бали за поточну роботу студента на практичних заняттях, виконання самостійних робіт, модульних контрольних робіт. У результаті вивчення курсу студенти створюють деморіл (перше портфоліо) – Монтаж з відеороликів усіх робіт, розроблених студентом протягом курсу та додавання його у своє Е-портфоліо на сайті університету.

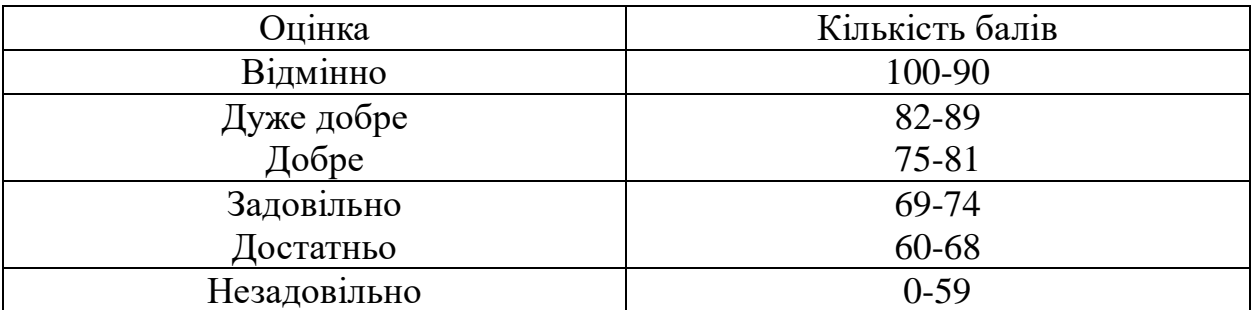

#### **6.5. Шкала відповідності оцінок**

## **7. Навчально-методична карта дисципліни «Анімація в медіа»** Разом: 120 год., лекції – 8 год., практичні заняття – 48 год., самостійна робота – 56 год., МКР – 8 год., семестровий контроль - залік

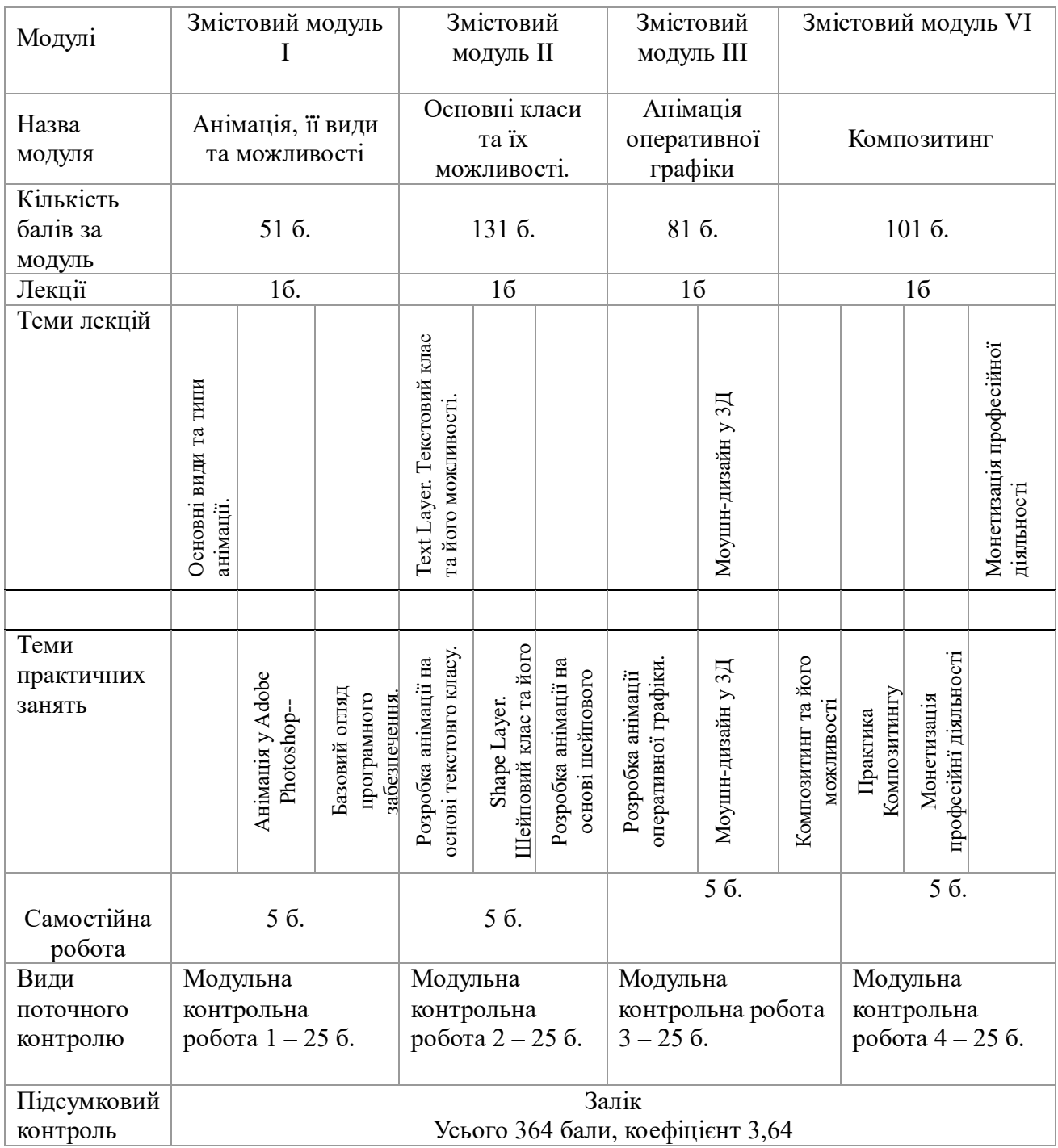

# **Основні джерела:**

- Печенюк, Т. Кольорознавство : підручник для студ., вищ. навч. закл. Київ : Грані-Т, 2009. 191 с.
- Чабаненко М. Комп'ютерна анімація в інтернет-новинах. Вісник Львівського університету. 2013. № 37. С. 334–339.
- Городенко Л. Характерні ознаки мережевих видань. Наукові записки Інституту журналістики : науковий збірник. Київ. 2011. Т. 45. С. 79–84.
- Потятиник Б. Інтернет-журналістика: навч. посіб. Львів : ПАІС, 2010. 246 с.
- Рябічев В. Мультимедіа в інтернет-журналістиці. Наукові записки Інституту журналістики. Київ. 2010. Т. 40. С. 67–70.

# **Додаткові джерела:**

- McLeod Ryan. Animation Handbook. Design Better by InVision. 2019. Р. 6.
- Tuur Stuyck. Cloth Simulation for Computer Graphics. Synthesis Lectures on Visual Computing. 2018. Vol. 10. Iss. 3. P. 1–121. doi: 10.2200/S00867ED1V01Y201807VCP032.
- Ken Anjyo, Hiroyuki Ochiai. Mathematical Basics of Motion and Deformation in Computer Graphics. Synthesis Lectures on Computer Graphics and Animation. 2014. Vol. 6. No. 3. P. 1–83. doi: 10.2200/S00599ED1V01Y201409CGR017.

# **Веб-ресурси:**

- Канал з відеоуроками-практичними завданнями. Укр. URL:
- https://www.youtube.com/watch?v=dPsnEw90PPw HYPERLINK ["https://www.youtube.com/watch?v=dPsnEw90PPw&t=322s"& HYPERLINK](https://www.youtube.com/watch?v=dPsnEw90PPw&t=322s)  ["https://www.youtube.com/watch?v=dPsnEw90PPw&t=322s"t=322s](https://www.youtube.com/watch?v=dPsnEw90PPw&t=322s)
- Канал з теоретичним курсом на офіційному сайті Adobe:
- [https://helpx.adobe.com/ua/photoshop/using/creating-timeline](https://helpx.adobe.com/ua/photoshop/using/creating-timeline-animations.html#use_keyframes_to_animate_layer_properties)[animations.html#use\\_keyframes\\_to\\_animate\\_layer\\_properties](https://helpx.adobe.com/ua/photoshop/using/creating-timeline-animations.html#use_keyframes_to_animate_layer_properties)
- Канал з відеоуроками-практичними завланнями, англ. URL: <https://www.youtube.com/user/avnishparker/videos>
- Один з перших та найкращих викладачів After Effects, англ. URL: <https://www.videocopilot.net/tutorials/>
- Канал з відеоуроками-практичними завданнями. англ. URL: <https://www.youtube.com/c/BenMarriott/videos>
- Канал з відеоуроками-практичними завданнями. англ. URL: <https://www.youtube.com/c/mtmograph/videos>
- <https://greyscalegorilla.com/category/tutorials/>